## Tracking with GEM/TRD package in front of DIRC field/no field x-coordinate

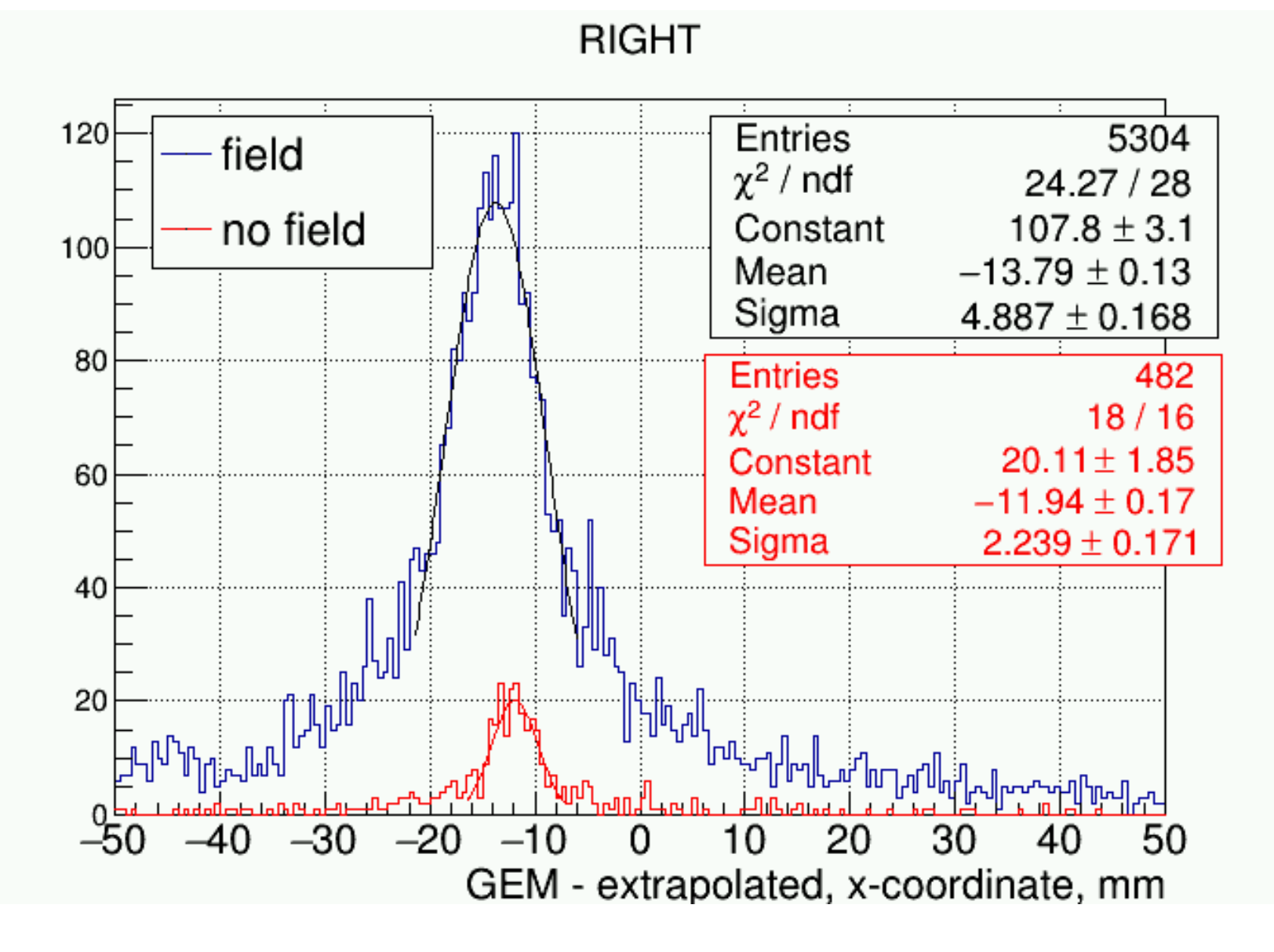

1

# Tracking with GEM/TRD package in front of DIRC field/no field y-coordinate

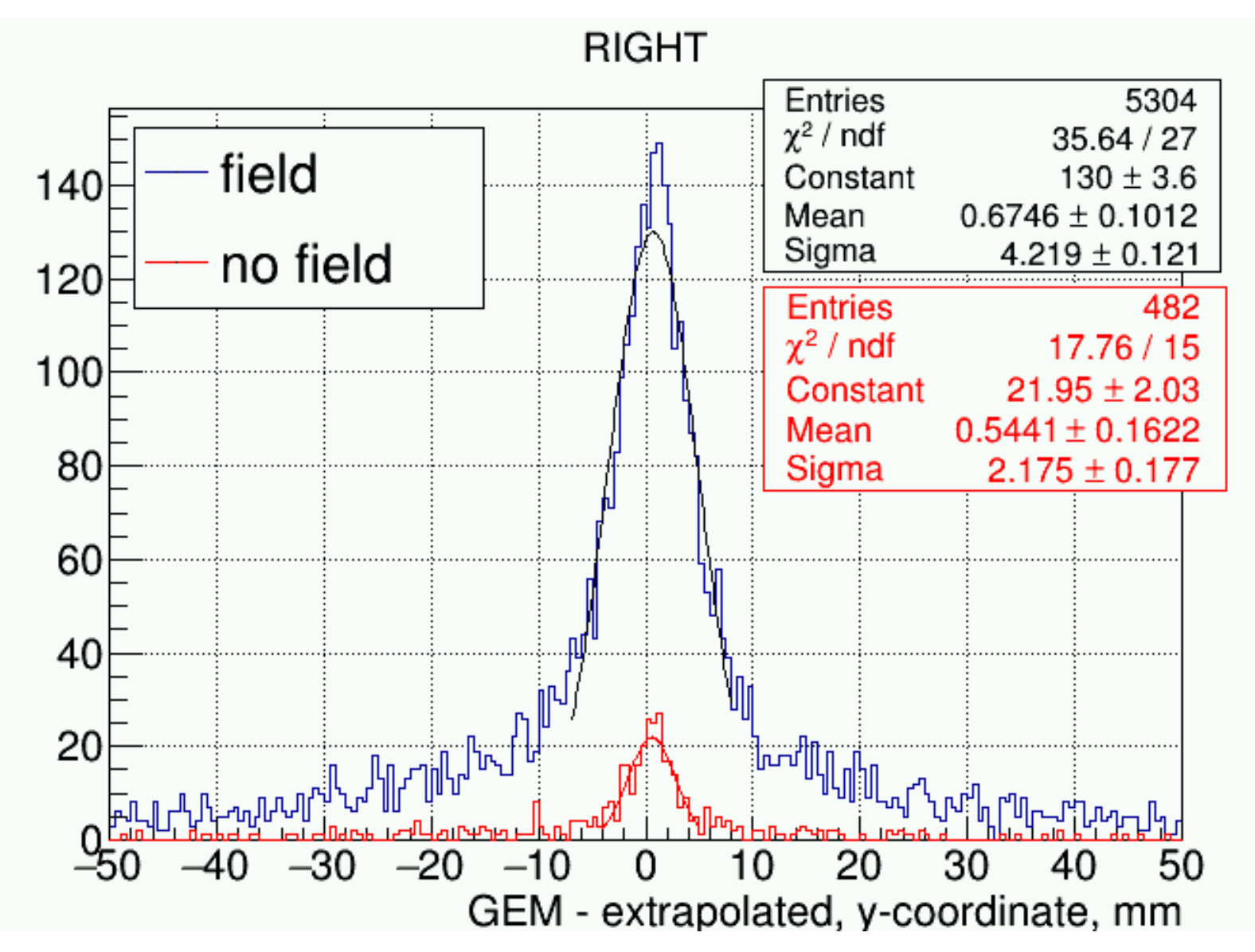

# Tracking with GEM/TRD package in front of DIRC positive/negative x-coordinate

#### RIGHT, p>3GeV

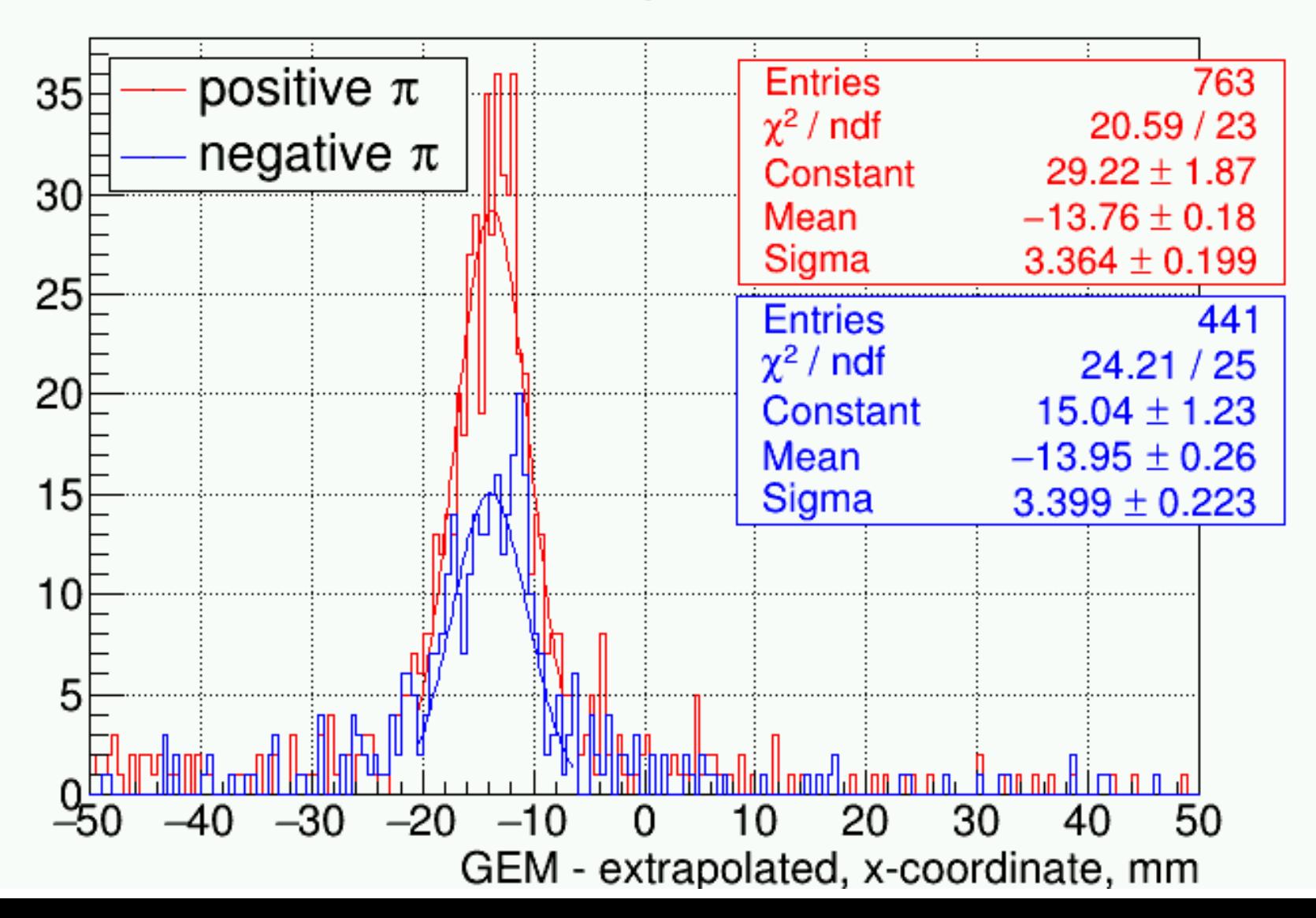

## Tracking with GEM/TRD package in front of DIRC positive.negative y-coordinate

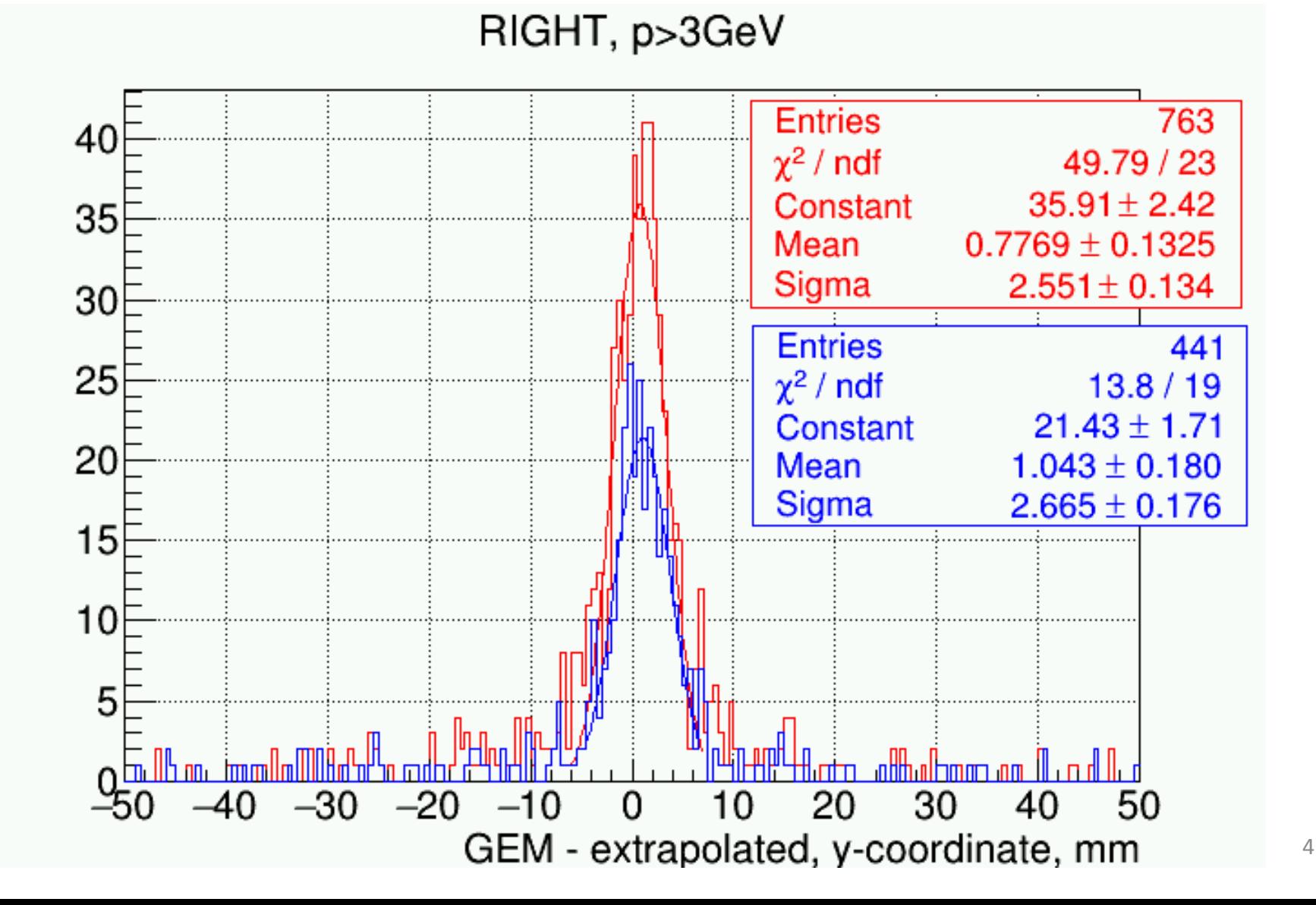